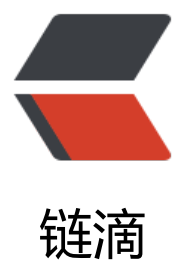

## 第一期课程《Kube[rnet](https://ld246.com)es 入门之快速创建 集群》

作者:yuanhenglizhen

- 原文链接:https://ld246.com/article/1554300144376
- 来源网站: [链滴](https://ld246.com/member/yuanhenglizhen)
- 许可协议:[署名-相同方式共享 4.0 国际 \(CC BY-SA 4.0\)](https://ld246.com/article/1554300144376)

```
<blockquote>
<p><a href="https://ld246.com/forward?goto=https%3A%2F%2Fblog.mufengs.com" target=
blank" rel="nofollow ugc">沐风</a></p>
</blockquote>
<p>第二次参加 rancher 在线培训</p>
<p>k8s 的发展速度特别快, 当时使用的版本最新还是 1.8, 现在已经是 1.13 了</p>
<p>本期新版 rancher 的课程大纲如下:</p>
<ul>
<li>
<p>快速部署单节点 Rancher Server</p>
</li>
<li><p>快速创建 AWS 集群</p>
\langle/li\rangle\langleli\rangle<p>快速部署工作负载</p>
\langle/li\rangle<li><p>通过 node port 暴露服务</p>
</li>
<|i><p>扩容 AWS 集群</p>
</li>
<li><p>创建腾讯云托管 k8s 集群</p>
\langle/li\rangle<li>
<p>导入已有 k8s 集群</p>
</li>
\langleli\rangle<p>创建 custom 集群(RKE YAML 配置参数)</p>
\langle/li\rangle<|i><p>创建 ARM64 集群</p>
\langle/li\rangle\langleli\rangle<p>创建 Windows 集群</p>
\langle/li\rangle\langle/ul\rangle<p>最在意的是最后一点支持 windows 的集群创建</p>
<p>k8s1.14 最新资讯, k8s 支持 window 节点生产使用</p>
<p>在 Kubernetes 中启用 Windows 容器的一些主要功能包括:</p>
\overline{\left\langle u\right\rangle}\langleli\rangle<p>支持 Windows Server 2019 的工作站节点和容器</p>
\langle/li\rangle<li><p>支持 Azure-CNI、OVN-Kubernetes 和 Flannel 的树外网络连接</p>
\frac{1}{2}<li><p>改进了对 pod、服务类型、工作负载控制器和指标/配额的支持,以便与 Linux 容器提供的功能
密匹配</p>
</li>
\langle/ul\rangle
```